# **Lonely Integer**

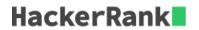

Given an array of integers, where all elements but one occur twice, find the unique element.

#### **Example**

$$a = [1, 2, 3, 4, 3, 2, 1]$$

The unique element is 4.

#### **Function Description**

Complete the *lonelyinteger* function in the editor below.

lonelyinteger has the following parameter(s):

• int a[n]: an array of integers

#### **Returns**

• int: the element that occurs only once

#### **Input Format**

The first line contains a single integer, n, the number of integers in the array. The second line contains n space-separated integers that describe the values in a.

#### **Constraints**

- $1 \le n < 100$
- ullet It is guaranteed that n is an odd number and that there is one unique element.
- $0 \le a[i] \le 100$ , where  $0 \le i < n$ .

### Sample Input 0

```
1
1
```

### Sample Output 0

1

### **Explanation 0**

There is only one element in the array, thus it is unique.

### Sample Input 1

3

1 1 2

# Sample Output 1

2

# **Explanation 1**

We have two 1's, and 2 is unique.

# Sample Input 2

```
5
0 0 1 2 1
```

# **Sample Output 2**

2

#### **Explanation 2**

We have two  $\mathbf{0}$ 's, two  $\mathbf{1}$ 's, and one  $\mathbf{2}$ .  $\mathbf{2}$  is unique.